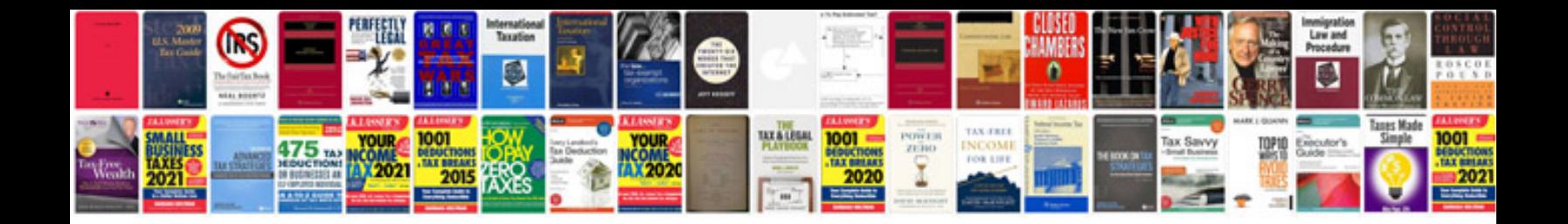

**Rainforest jumperoo instructions**

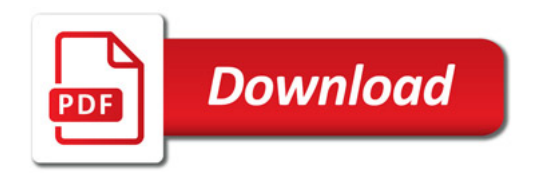

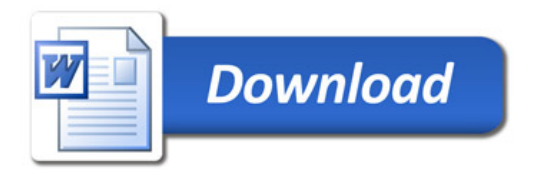